# Megaperls Webshop

# **PayPal Credit Card Payments**

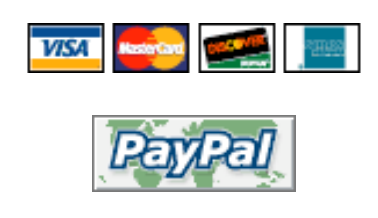

Usage Instructions

## **1. Commence checkout and choose shipping option**

# **Delivery Information**

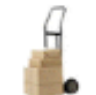

#### **Shipping Address**

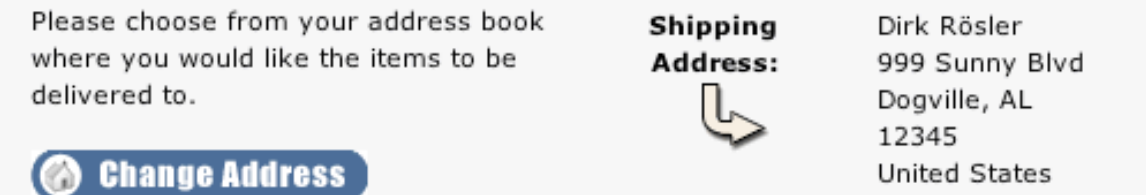

#### **Shipping Method**

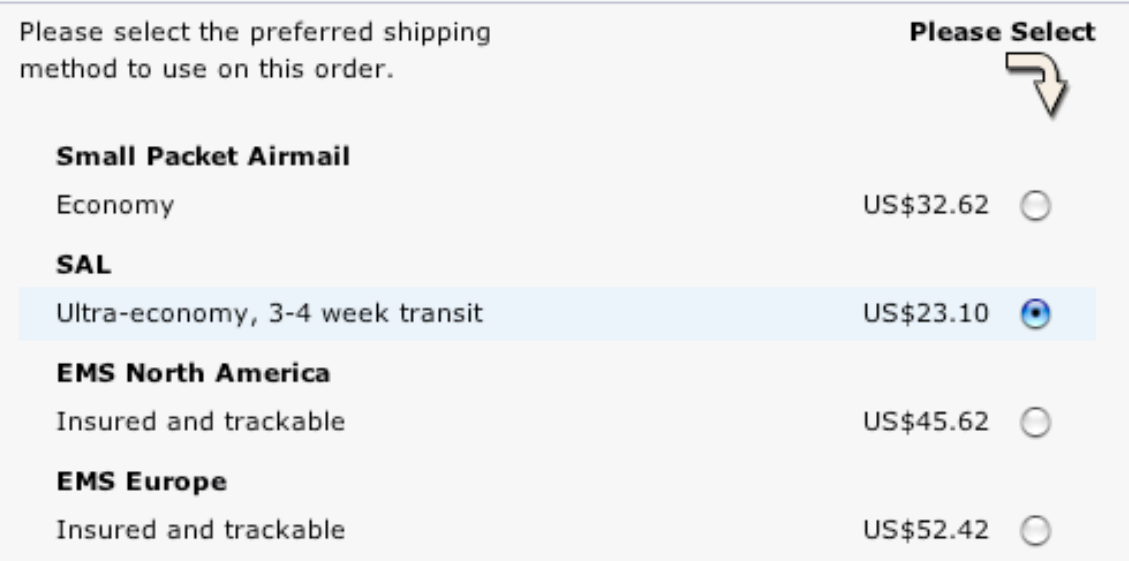

Click **Continue** to proceed

## **2. Choose PayPal/Credit card on Payment Information**

# **Payment Information**

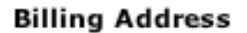

Please choose from your address book where you would like the invoice to be sent to.

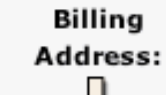

Dirk Rösler 999 Sunny Blvd Dogville, AL 12345 United States

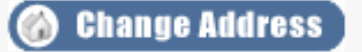

#### **Payment Method**

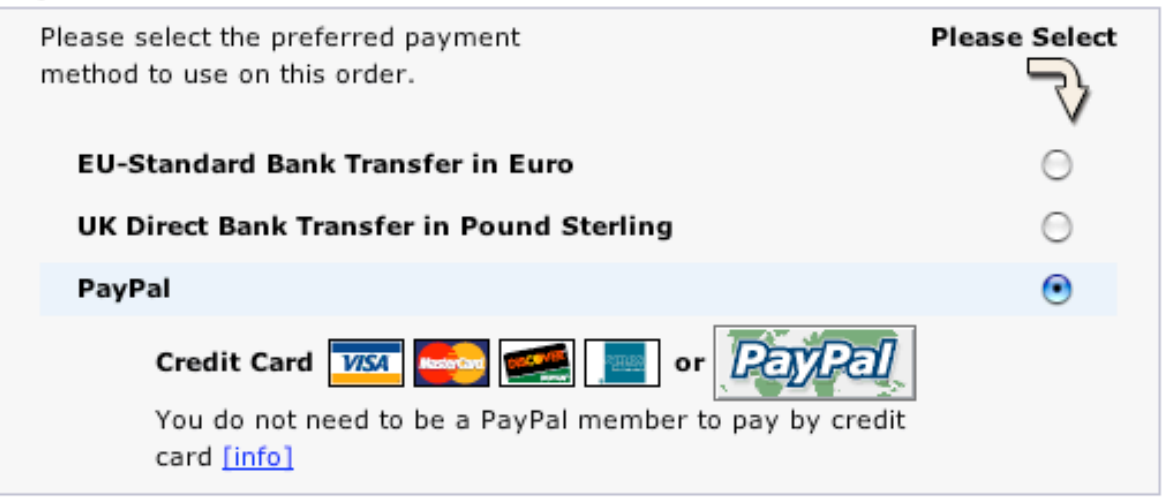

#### Click **Continue** to proceed

## **3. Verify Order Confirmation screen**

# **Order Confirmation**

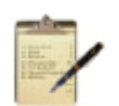

H)

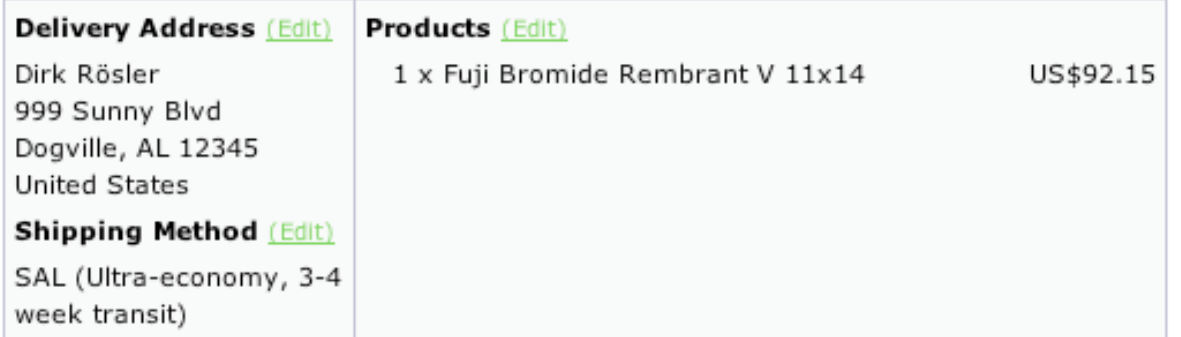

#### **Billing Information**

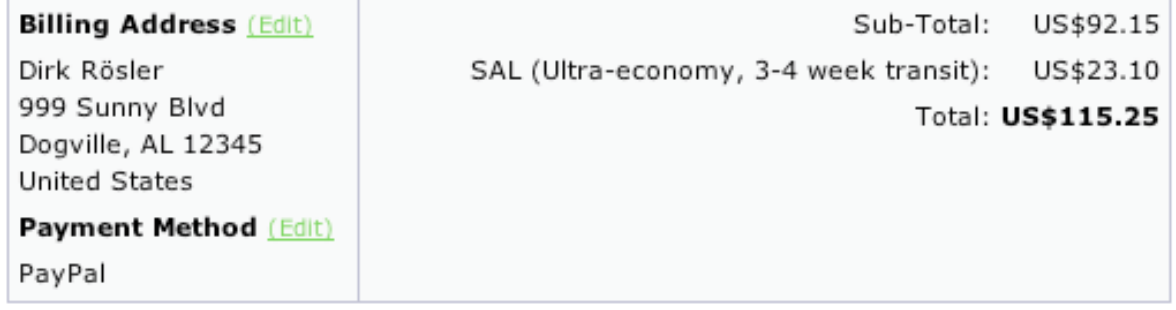

Click **Confirm Order** to proceed

**4. Processing screen briefly appears**

Megaperls Webshop

# **Processing transaction**

If this page appears for more than 5 seconds, please click the PayPal Checkout button to complete your order.

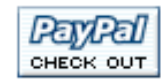

**If you already hold a PayPal account, go to step 5a.**

**If you DO NOT hold a PayPal account, go to step 5b.**

**5a. If you hold a PayPal account, log in with shopping cart contents – otherwise go to step 5b**

# Megaperls Webshop

## **Checkout**

PayPal is the secure payment processor for your seller, Megaperls Webshop. To continue, please below. Learn more about PayPal.

Pay To: Megaperls Webshop

Payment For: Shopping Cart View Contents

Currency: U.S. Dollars 2

Amount: \$92.15 USD

Shipping & Handling: \$23.10 USD

Total Amount: \$115.25 USD

If you do not currently have a PayPal account (Click Here)

## PayPal Login

If you already have a PayPal account, enter your log-in details below

Email Address: lists2004@unicircuits.com PayPal Password: ........... Forget your password?

Problems logging in?

Enter your account email address and password and click Continue to proceed

## 5b. Create new PayPal account if you don't already hold one

Megaperls Webshop

## **Checkout**

PayPal is the secure payment processor for your seller, Megaperls Webshop. To c below. Learn more about PayPal.

Pay To: Megaperls Webshop Payment For: Shopping Cart View Contents Currency: U.S. Dollars 2 Amount: \$92.15 USD Shipping & Handling: \$23.10 USD Total Amount: \$115.25 USD If you do not currently have a PayPal account (Click Here) 

Click Click Here to proceed

Enter credit card and billing address details

# Megaperls Webshop

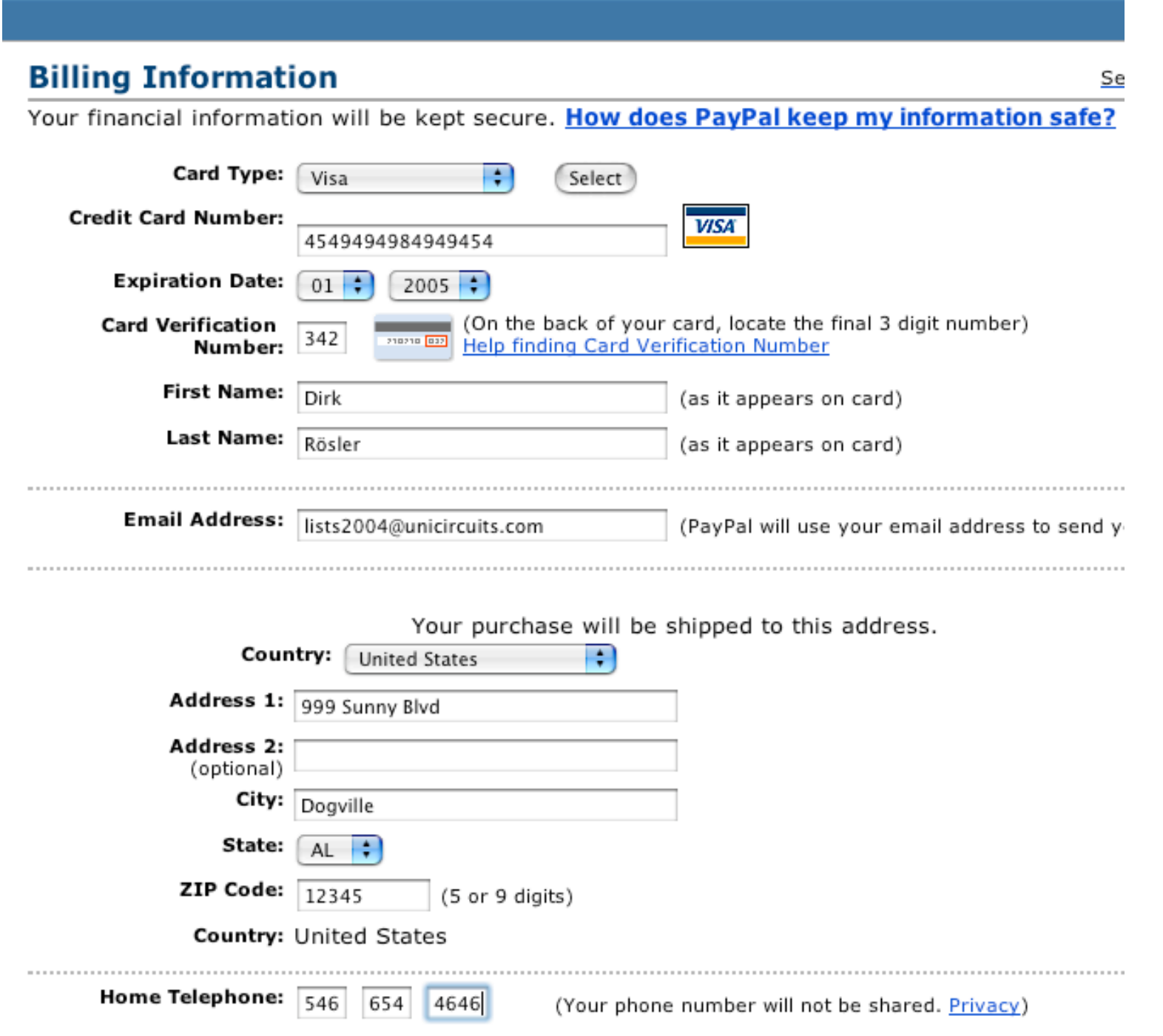

Click Continue Checkout to proceed

# **You Have Completed Your Transaction!**

Secure Transaction

Your purchase from Megaperls Webshop is complete. It will appear on your credit card statement as PAYPAL.

Keep this Receipt ID and contact information, in case you need customer support from PayPal or the merchant. PayPal has also emailed a copy of the receipt to the email address you provided.

## Receipt ID: 3234-8762-6324-5321

Business Name: Megaperls Webshop

## **Save Your Information With PayPal**

## Make Your Payment Faster and Easier Next Time.

Save your information with us by signing up for a FREE PayPal account. Use PayPal to shop online securely,

quickly, and easily. Learn More

- Save time: enter your credit card information just once
- Shop widely: millions of websites and online auctions accept PayPal
- Stay safe: PayPal never shares your stored financial information

Click Return to Merchant to proceed to final step 9 below.

6. This step is only necessary in case you don't already have a credit card on file with PayPal

To complete this secure payment, add a credit card to your PayPal account and click 'Continue'.

# **Complete Payment Information**

Secure Transaction **■** 

## **Payment Information** Pay To: Megaperls Webshop User Status: Non-U.S. Unverified Business Member (new) Payment For: Shopping Cart Currency: U.S. Dollars 2 Amount: \$92.15 USD Shipping & Handling: \$23.10 USD Total Amount: \$115.25 USD Total Amount: \$115.25 USD **Add Credit Card or Debit Card** Debit Cards (also called check cards, ATM cards or banking cards) are accepted if they have a Visa or MasterCard logo. **Gift Certificate help** First Name: Dirk Last Name: Rösler

Card Type: Visa  $\left| \cdot \right\rangle$ Card Number: 423458534231022 **DISCOVER VISA AMEX** Expiration Date:  $\boxed{01}$   $\div$  $2004$  ; (On the back of your card, find the last 3 digits) **Card Verification** 342 210210 032 Help finding your Card Verification Number | Using AmEx? Number:

Enter credit card and billing address details, click **Continue** to proceed

### **7. If you already have a credit card on file with PayPal**

## **Make Your Payment**

Secure Transaction **■** 

Review the payment details below and click Pay to complete your secure payment.

Pay To: Megaperls Webshop User Status: Non-U.S. Unverified Business Member (new) Payment For: Shopping Cart Currency: U.S. Dollars 2 Amount: \$92.15 USD Shipping & Handling: \$23.10 USD Total Amount: \$115.25 USD Total Amount: \$115.25 USD 

## **PayPal Shopping Cart Contents**

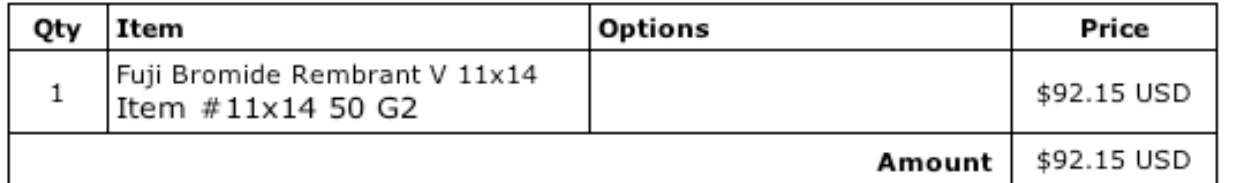

## **Source of Funds**

Credit Card: \$115.25 USD from Visa XXXX-XXXX-XXXX-1022 This credit card transaction will appear on your bill as "MEGAPERLSWE". More Funding Options

Click **Pay** to proceed

**8. PayPal payment confirmation**

# **You Made A Payment**

Your payment for \$115.25 USD has been completed.

You are now being redirected to Megaperls Webshop

If you are not redirected within 10 seconds click here.

#### 9. Web Shop final confirmation

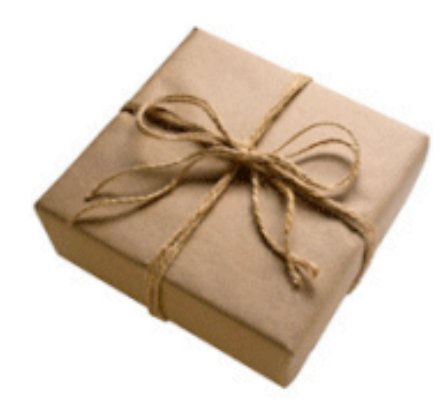

Your Order Has Been Processed!

Your order has been successfully processed! Your products will arrive at their destination within 2-5 working days.

Please notify me of updates to the products I have selected below:

Fuji Bromide Rembrant V 11x14

Thanks for shopping with us online!

## **Transaction Complete**

Remember: your transaction is only completed when you see this final screen. Incomplete transactions are unpaid purchases and cannot be fulfilled.